**STATYSTYKA** to nauka, której przedmiotem zainteresowania są metody pozyskiwania i prezentacji, a przede wszystkim analizy danych opisujących zjawiska masowe. Metody statystyczne oparte są na rachunku prawdopodobieństwa.

#### **STATYSTYCZNA ANALIZA DANYCH**:

etap badania statystycznego polegający na wykrywaniu - przy użyciu odpowiednich metod - prawidłowości kształtowania się zjawisk statystycznych oraz związków i zależności miedzy nimi, a także na interpretacji wyników badań i formułowaniu wniosków

**ZDARZENIE ELEMENTARNE** to możliwy wynik doświadczenia losowego. Wszystkie takie możliwe wyniki tworzą zbiór zdarzeń elementarnych.

**ZMIENNA LOSOWA**, to funkcja, która zdarzeniom losowym przypisuje liczby. Na przykład, losując z pewnej populacji jednego osobnika przypisujemy mu jego wagę.

Rodzaje zmiennych losowych:

- 1) skokowa (dyskretna)
- 2) ciągła

**PRAWDOPODOBIE**Ń**STWEM (wg Laplace)** zajścia zdarzenia A nazywamy iloraz liczby zdarzeń sprzyjających zdarzeniu A do liczby wszystkich możliwych przypadków, zakładając, że wszystkie przypadki wzajemnie się wykluczają i są jednakowo możliwe.

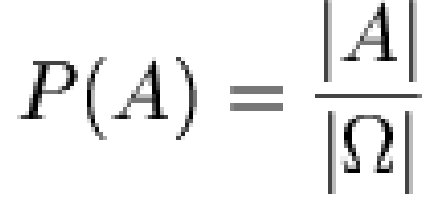

**PRAWDOPODOBIE**Ń**STWO - definicja cz**ę**sto**ś**ciowa (Von Mises)** 

$$
P(A) = \lim_{n \to \infty} \frac{n_A}{n}
$$

**gdzie nA to liczba rezultatów sprzyjaj**ą**cych zdarzeniu A po n próbach**

#### **AKSJOMATYCZNA DEFINICJA PRAWDOPODOBIE**Ń**STWA (KOŁMOGOROWA) 1) Dla danego zbioru E zachodzi:**   $0 < P(E) < 1$

**Oznacza to,** ż**e prawdopodobie**ń**stwo zbioru zdarze**ń **E jest liczb**ą **rzeczywist**ą **wi**ę**ksz**ą **lub równ**ą **0 i mniejsz**ą **lub równ**ą **2)** 

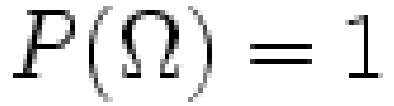

 **prawdopodobie**ń**stwo,** ż**e wyst**ą**pi jakie**ś **zdarzenie elementarne w przestrzeni wynosi 1. Innymi słowy: nie ma zdarze**ń **elementarnych poza zbiorem** Ω**.** 

#### **3)**

**Ka**ż**dy przeliczalny ci**ą**g parami rozł**ą**cznych zdarze**ń **elementarnych E1, E2, ... spełnia własno**ść**:** 

$$
P(E_1 \cup E_2 \cup E_3 \cup ...) = \sum_i P(E_i)
$$

**To znaczy: prawdopodobie**ń**stwo zdarzenie, które jest sum**ą **rozł**ą**cznych zdarze**ń**, obliczamy jako sum**ę **prawdopodobie**ń**stw tych zdarze**ń**.** 

**Sumą** (alternatywą) dwóch zdarzeń *A* i *B* nazywamy zdarzenie  $A \cup B$ zawierające wszystkie zdarzenia elementarne należące do *A* lub *B* - zajdzie przynajmniej jedno ze zdarzeń.

**Iloczynem (koniunkcją) dwóch zdarzeń** *A* **i** *B* **nazywamy zdarzenie**  $A \cap B$ zawierające wszystkie zdarzenia elementarne należące do *A* i do *B* - zajdą równocześnie zdarzenia *A* i *B*.

**Ró**ż**nic**ą **dwóch zdarze**ń *A* **i** *B* nazywamy zdarzenie *A* - *B*, składające się ze zdarzeń elementarnych należących do *A* i nie należących do *B* - zajdzie zdarzenie *A* i nie zajdzie *B*.

**Zdarzeniem przeciwnym do** *A* nazywamy zdarzenie  $\triangle$  zawierające wszystkie zdarzenia elementarne nnienależącedo *A*, tzn.  $\overline{A} = \overline{E} - A$ .

#### **Przykład**

Rzucamy kostką do gry:  $E = \{e_1, e_2, e_3, e_4, e_5, e_6\}.$ Zdarzenie *A* polega na wyrzuceniu nieparzystej liczby oczek:  $A = \{e_1, e_3, e_5\},\$ a zdarzenie *B* - liczba oczek jest mniejsza od 4: *B* = {*e*<sub>1</sub>,*e*<sub>2</sub>,*e*<sub>3</sub>}.<br> **A**<sub>L</sub> | *B* = {*e*<sub>1</sub>, *e*<sub>2</sub>, *e*<sub>1</sub>} | 1 {*e*<sub>4</sub>, *e*<sub>4</sub>, *e*<sub>4</sub>, *e*<sub>4</sub>, *e*<sub>4</sub>, *e*<sub>4</sub>}

$$
A \cap B = \{e_1, e_3, e_5\} \cap \{e_1, e_2, e_3\} = \{e_1, e_2, e_3, e_5\}
$$
  
\n
$$
A \cap B = \{e_1, e_3, e_5\} \cap \{e_1, e_2, e_3\} = \{e_1, e_3\}
$$
  
\n
$$
A - B = \{e_1, e_3, e_5\} - \{e_1, e_2, e_3\} = \{e_5\}
$$
  
\n
$$
\overline{A} = \{e_1, e_2, e_3, e_4, e_5, e_6\} - \{e_1, e_3, e_5\} = \{e_2, e_4, e_6\}
$$

**ROZKŁAD ZMIENNEJ LOSOWEJ** zbiór wartości zmiennej losowej oraz prawdopodobieństwa, z jakimi są te wartości przyjmowane.

*Przykład.* Jednokrotny rzut kostką. Zmienna losowa: ilość wyrzuconych oczek. Zbiór wartości: {1, 2, 3, 4, 5, 6}

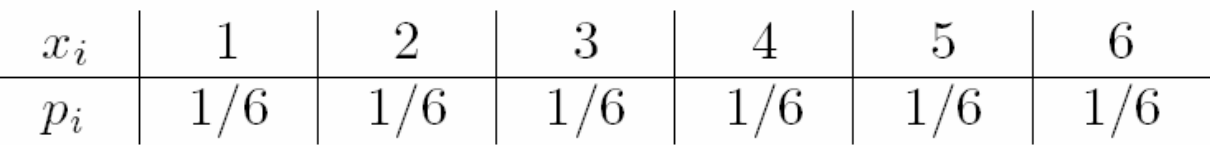

DYSTRYBUANTA to funkcja  $F(x)=P(X\leq x)$ Najważniejsze własności dystrybuanty

- 1.  $0 \le F(x) \le 1$
- 2.  $F(-1) = 0$ ,  $F(1) = 1$
- 3. dystrybuanta jest funkcja niemalejącą
- 4.  $P{a < X \le b} = F(b) F(a)$

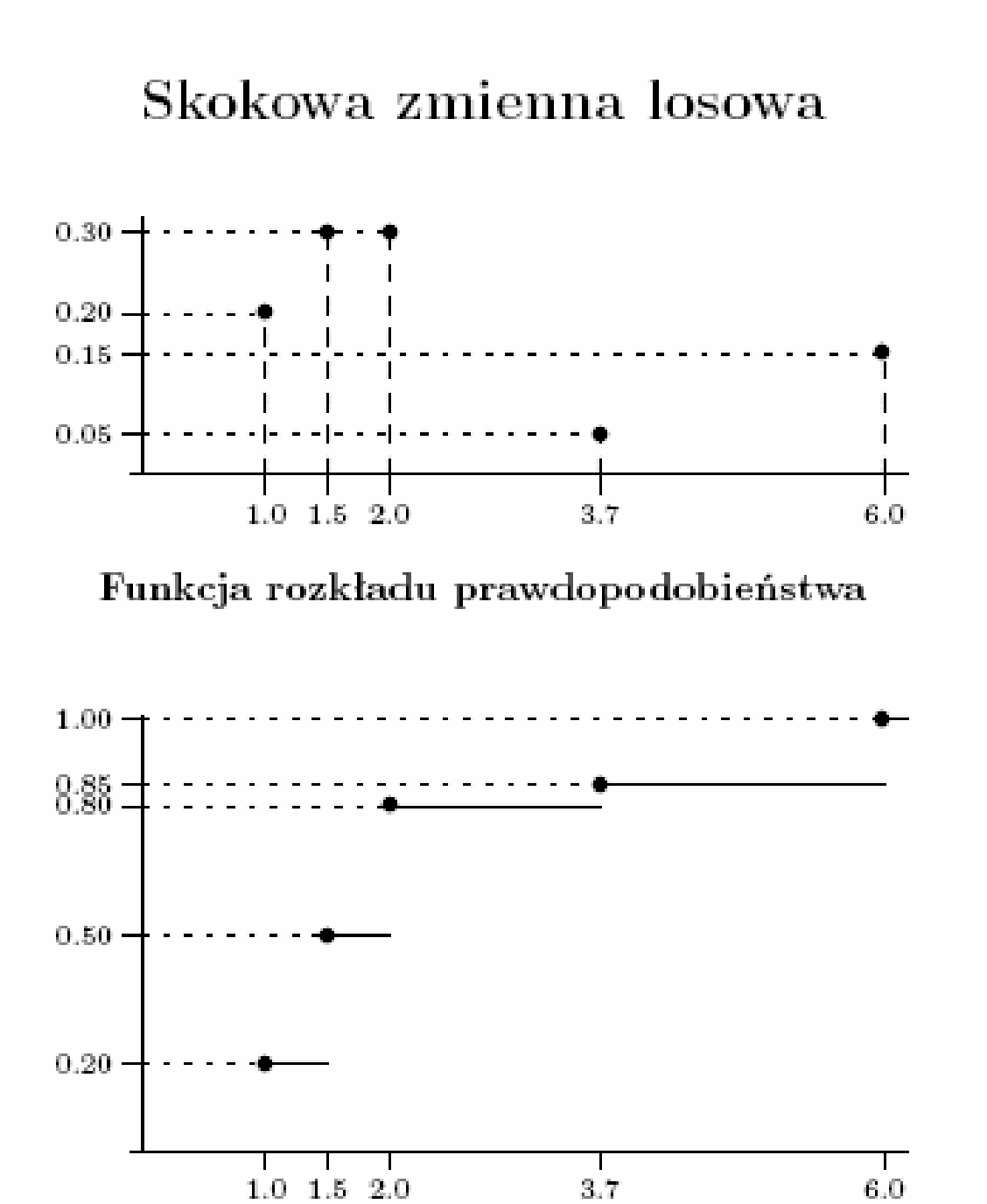

Dystrybuanta

#### **Zmienna losowa ci**ą**gła Funkcja (g**ę**sto**ś**ci) rozkładu prawdopodobie**ń**stwa**  *f* jest funkcja określona na zbiorze liczb rzeczywistych **R** wzorem

$$
f(x) = \begin{cases} F'(x), & \text{jeżeli } F'(x) \text{ istnieje} \\ 0, & \text{w przeciwnym przypadku} \end{cases}
$$

Najważniejsze własności funkcji gęstości

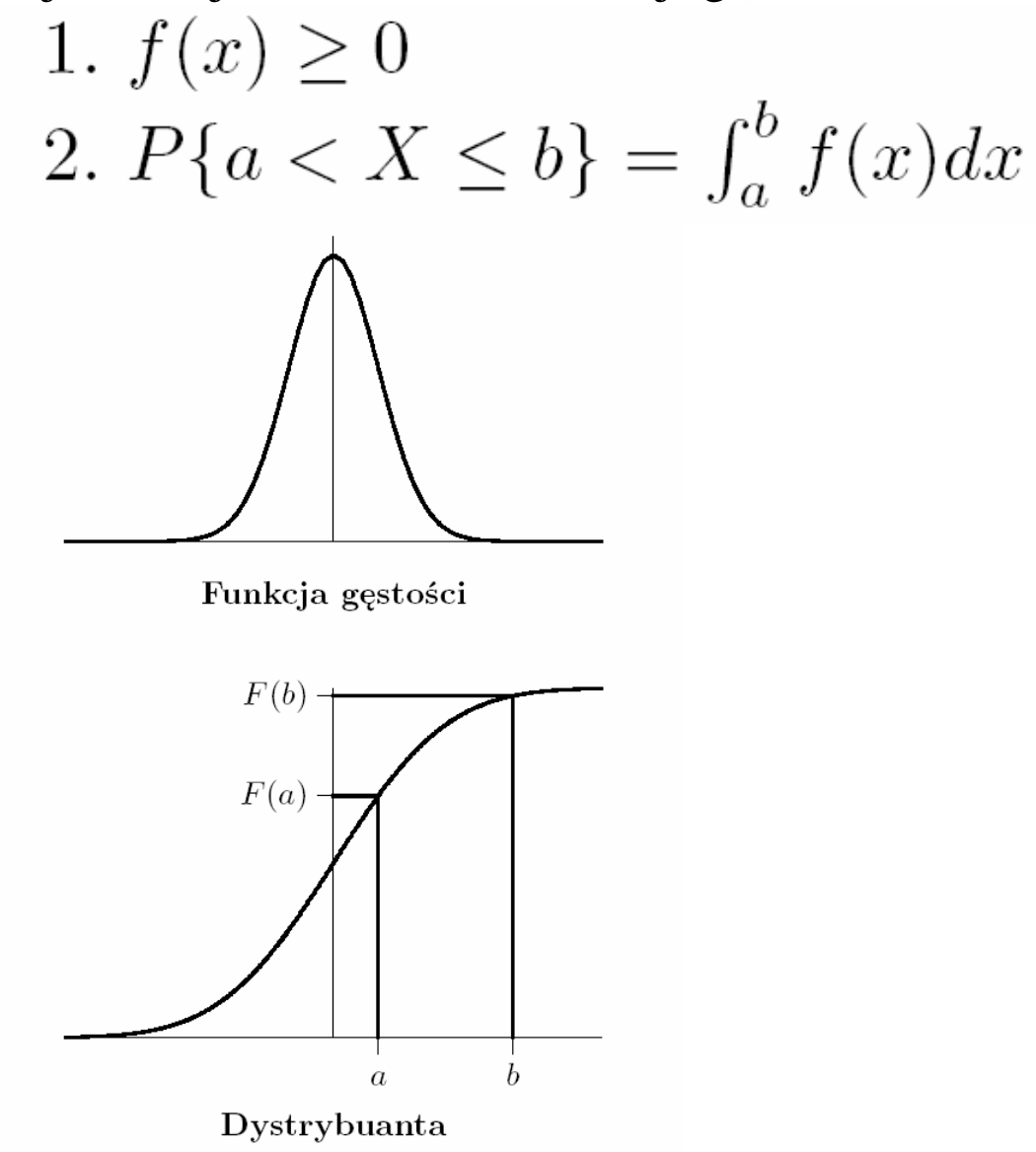

# **Podstawowe parametry rozkładu zmiennej losowej skokowej**

W rachunku prawdopodobieństwa **warto**ść **oczekiwana** (inaczej wartość przeciętna, wartość średnia, nadzieja matematyczna) skokowej (dyskretnej) zmiennej losowej jest sumą iloczynów wartości tej zmiennej losowej oraz prawdopodobieństw, z jakimi te wartości są przyjmowane.

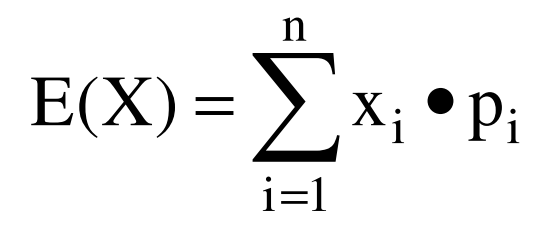

**Wariancja** to klasyczna miara zmienności. Wyraża zróżnicowanie zbiorowości, jest średnią arytmetyczną kwadratów odchyleń poszczególnych wartości cechy od średniej arytmetycznej zbiorowości.

$$
D^{2}(X) = \sum_{i=1}^{n} [x_{i} - E(X)]^{2} \bullet p_{i}
$$

# **Odchylenie standardowe**   $D^{2}(X) = \sqrt{D^{2}(X)}$

#### **Przykładowe rozkłady zmiennych losowych skokowych**

## **1) Rozkład dwupunktowy**

Z rozkładem dwupunktowym mamy do czynienia wówczas, gdy w wyniku doświadczenia możemy uzyskać tylko jedną z dwóch wartości zmiennej losowej:  $x_1$  lub  $x_2$  z prawdopodobieństwami odpowiednio p oraz 1-p. W szczególnym przypadku, gdy  $x_1 = 0$  oraz  $x_2 = 1$  rozkład ten nazywany jest rozkładem zero-jedynkowym.

#### **2) Rozkład dwumianowy (Bernouliego)**

Rozkład dwumianowy występuje wówczas, gdy przeprowadza się n jednakowych doświadczeń, z których każde może zakończyć się jednym z dwóch wyników: "sukcesem" z prawdopodobieństwem p lub "porażką" z

prawdopodobieństwem 1-p. Zmienną losową X w tym eksperymencie jest liczba sukcesów w n próbach.

Rozkład prawdopodobieństwa w rozkładzie Bernoulliego jest określony wzorem:

$$
P(X = k) = {n \choose k} \cdot p^{k} \cdot (1-p)^{n-k}
$$

$$
E(X) = n \cdot p \cdot D^{2}(X) = n \cdot p \cdot (1-p)
$$

$$
D(X) = \sqrt{n \cdot p \cdot (1-p)}
$$

# **3) Rozkład Poissona**

jest rozkładem zmiennej losowej skokowej, z którym mamy do czynienia w przypadku określania prawdopodobieństwa zajścia zdarzeń stosunkowo rzadkich i niezależnych od siebie, takich jak np. liczba usterek w produkowanej partii materiału. Rozkład Poissona jest przybliżeniem rozkładu Bernoulliego dla dużych prób i przy małym prawdopodobieństwie zajścia zdarzenia ("sukcesu").

$$
P(X = k) = \frac{\lambda^k}{k!} \cdot e^{-\lambda}
$$

- *e* podstawa logarytmów naturalnych,
- λ stała, która jest wartością oczekiwaną i równocześnie wariancją rozkładu,

#### **Przykładowe rozkłady zmiennych losowych ci**ą**głych**

## **1) Rozkład jednostajny**

Jest to najprostszy z rozkładów zmiennej losowej ciągłej. Mamy z nim do czynienia wtedy, gdy prawdopodobieństwo zajścia zdarzenia jest stałe w pewnym przedziale <a, b>. Funkcja gęstości tego rozkładu jest dana wzorem:

$$
f(x) = \begin{cases} \frac{1}{b-a} & \text{dla } x \in [a, b] \\ 0 & \text{dla } p \text{ is a } b \end{cases}
$$
  
\n
$$
E(X) = \frac{a+b}{2} \qquad D^2(X) = \frac{(b-a)^2}{12}
$$
  
\n
$$
D(X) = \frac{b-a}{2\sqrt{3}}
$$

2) **Rozkład normalny**, zwany także rozkładem Gaussa-Laplace'a jest najczęściej spotykanym w naturze rozkładem zmiennej losowej ciągłej. Ciągła zmienna losowa X ma rozkład normalny o wartości oczekiwanej µ i odchyleniu standardowym σ co oznaczamy  $X \sim N(\mu, \sigma^2)$ , jeśli jej funkcja gęstości – określona dla wszystkich rzeczywistych wartości x – da się przedstawić za pomocą wzoru:

$$
f_{\mu,\sigma^2}(x) = \frac{1}{\sigma\sqrt{2\pi}}e^{-\frac{1}{2}\left(\frac{x-\mu}{\sigma}\right)^2}
$$

 $\mu=E(X)$ ,  $\sigma=D(X)$ 

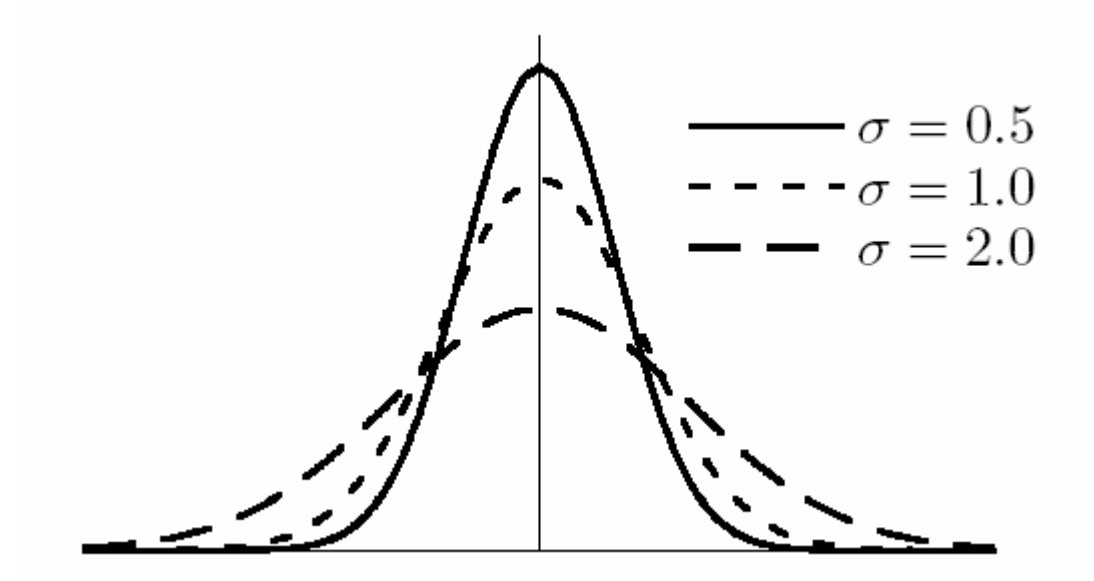

## **Standaryzacja**  Jeżeli  $X \sim N(\mu, \sigma^2)$

$$
Z = \frac{X - \mu}{\sigma} \sim N(0, 1)
$$

$$
P\{X \in (a, b)\} = P\left\{Z \in \left(\frac{a - \mu}{\sigma}, \frac{b - \mu}{\sigma}\right)\right\}
$$

$$
= F\left(\frac{b - \mu}{\sigma}\right) - F\left(\frac{a - \mu}{\sigma}\right)
$$

#### Prawo trzech sigm

$$
P\{|X - \mu| < \sigma\} = 0.68268 \approx 0.68
$$

$$
P\{|X - \mu| < 2\sigma\} = 0.95450 \approx 0.95
$$

 $P{|X - \mu| < 3\sigma} = 0.99730 \approx 0.997$ 

# **ORGANIZACJA BADANIA STATYSTYCZNEGO**

Określenie:

- a)populacji
- b)jednostki populacji
- c) cechy populacji

# **Metody badania statystycznego**

- 1) Badanie pełne (badanie obejmuje całą populację)
- 2) Badanie częściowe (badanie odbywa się na pewnych losowo wyodrębnionych elementach populacji, czyli **próbie losowej**)
	- a) metoda reprezentacyjna
	- b) metoda monograficzna
	- c) metoda ankietowa

#### **OPRACOWANIE MATERIAŁU STATYSTYCZNEGO**

# **Charakterystyki poło**ż**enia**

# **-** Ś**rednia arytmetyczna:**

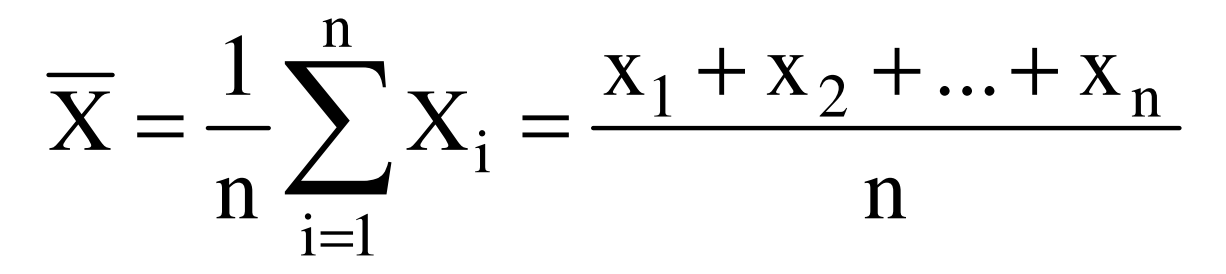

- inne średnie: średnia harmoniczna średnia geometryczna

# - **Mediana**

$$
Me = \begin{cases} x_{\frac{n+1}{2}} \\ \frac{1}{2} (x_{\frac{n}{2}} + x_{\frac{n}{2}+1}) \end{cases}
$$

dla *n* nieparzystych

dla *n* parzystych

# **Charakterystyki rozproszenia**

#### **- Odchylenie przeci**ę**tne**

$$
d = \frac{1}{n} \sum_{i=1}^{n} |x_i - \overline{x}|
$$

**- Wariancja** 

$$
s^2 = \frac{1}{n} \sum_{i=1}^n (x_i - \overline{x})^2
$$

**- Odchylenie standardowe** 

$$
s = \sqrt{s^2} = \sqrt{\frac{1}{n} \sum_{i=1}^{n} (x_i - \overline{x})^2}
$$

wartości typowe:  $(\bar{x}$ -s, $\bar{x}$ +s) - **współczynnik zmienno**ś**ci** 

$$
V = \frac{s}{\overline{x}} \cdot 100\%
$$

- kwartyle, decyle, centyle

## **Grupowanie danych**

- proste (jedna cecha np. wg wieku)
- złożone (wiele cech np. wg wieku i płci)

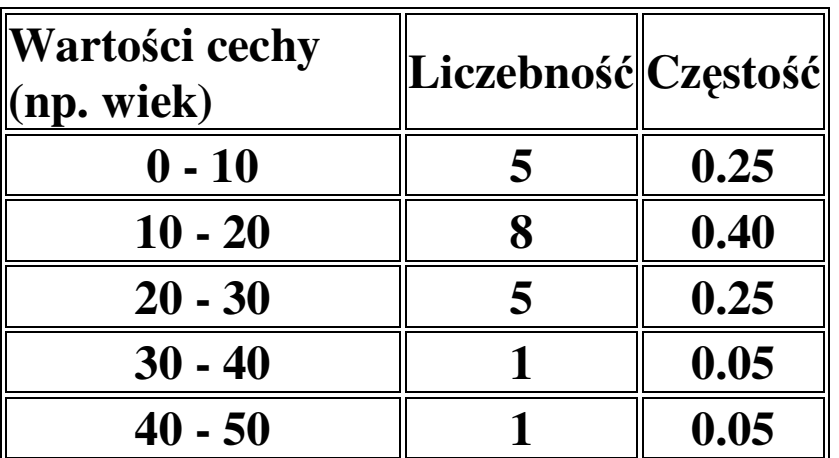

#### Przedstawianie graficzne za pomocą **histogramu**

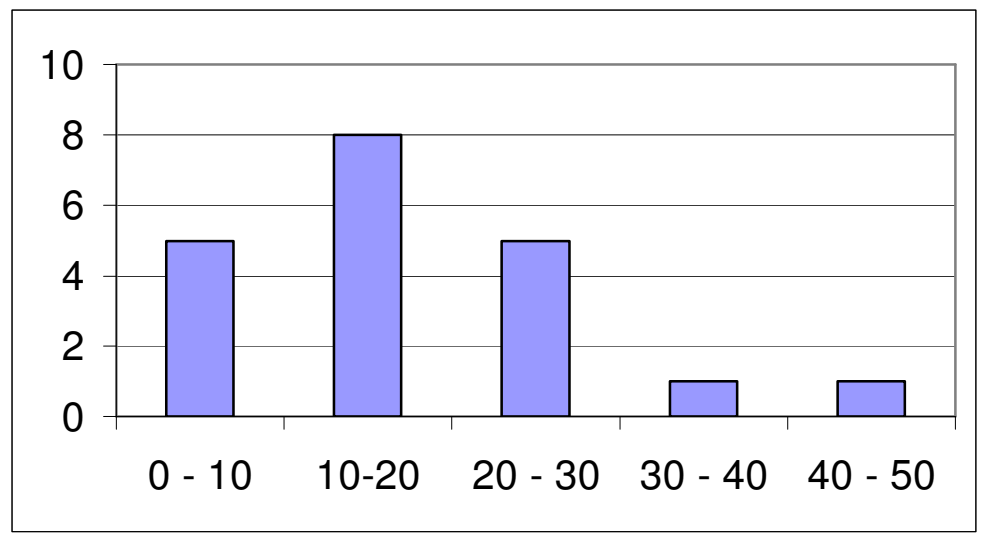

**Estymacja -** to dział wnioskowania statystycznego będący zbiorem metod pozwalających na uogólnianie wyników badania próby losowej na nieznaną postać i parametry rozkładu zmiennej losowej całej populacji oraz szacowanie błędów wynikających z tego uogólnienia.

Metody estymacji parametrycznej można w zależności od sposobu szacowania szukanego parametru podzielić na dwie grupy:

- **estymacja punktowa** (szacowanie wartości)

- **estymacja przedziałowa** (szacowanie przedziałów)

# **Estymatory punktowe**

#### **- estymator wariancji**

$$
s^{2} = \frac{1}{n-1} \sum_{i=1}^{n} (x_{i} - \overline{x})^{2}
$$

suma kwadratów odchyleń od średniej

$$
\operatorname{var} X = \sum_{i=1}^{n} (x_i - \overline{x})^2
$$

**- estymator odchylenia standardowego** 

$$
s = \sqrt{s^2} = \sqrt{\frac{1}{n-1} \sum_{i=1}^{n} (x_i - \overline{x})^2}
$$

# **Estymatory przedziałowe**

## **Przedział ufno**ś**ci dla** ś**redniej**

$$
\left(\bar{X} - t(\alpha; n-1)\frac{S}{\sqrt{n}}\right), \quad \bar{X} + t(\alpha; n-1)\frac{S}{\sqrt{n}}\right)
$$

*t*(α; *n−*1): wartość krytyczna rozkładu *t* - Studenta z n-1(*v*) stopniami swobody

## **Poziom ufno**ś**ci**: 1*−*α ustalone z góry prawdopodobieństwo z jakim ten przedział pokrywa nieznaną wartość parametru np. średniej

## **Przedział ufno**ś**ci dla wariancji**

(Średnia *µ* jest nieznana)

$$
\left(\frac{\operatorname{var} X}{\chi^2\left(\frac{\alpha}{2}; n-1\right)} , \frac{\operatorname{var} X}{\chi^2\left(1-\frac{\alpha}{2}; n-1\right)}\right)
$$

<sup>χ</sup>2 (α; *n −* 1) jest wartością krytyczna rozkładu chi–kwadrat z *v* stopniami swobody.

**Przedział ufno**ś**ci dla odchylenia standardowego**

$$
\left(\sqrt{\frac{\text{var}X}{\chi^2(\frac{\alpha}{2}; n-1)}}, \sqrt{\frac{\text{var}X}{\chi^2(1-\frac{\alpha}{2}; n-1)}}\right)
$$

#### **ESTYMACJA** (ciąg dalszy – dwie populacje)

# **Przedział ufno**ś**ci dla ró**ż**nicy** ś**rednich**  Dla 2 populacji o rozkładzie normalnym  $\{(\overline{x}_1 - \overline{x}_2) - t_{\alpha, v} \cdot S_r; (\overline{x}_1 - \overline{x}_2) + t_{\alpha, v} \cdot S_r\}$

jest to przedział w którym z prawdopodobieństwem 1-α zawiera się różnica średnich dla 2 populacji  $(m_1-m_2)$ . Zakładamy, że wariancje dla tych populacji są równe tj.  $\sigma_1^2$ =  $\sigma_2^{\;\;2}$ 

gdzie:

gatzie.  

$$
S_r = \sqrt{S_e^2 + \frac{1}{n_1} + \frac{1}{n_2}}
$$
 - *bląd różnicy średnich*

$$
S_e^2 = \frac{\text{var}\,X_1 + \text{var}\,X_2}{(n_1 - 1) + (n_2 - 1)}
$$
 - *variancja wspólna*

*varX – suma kwadratów odchyle*ń *od* ś*redniej*  t<sup>α</sup>*,*<sup>ν</sup>*- warto*ść *dla rozkładu t-studenta przy ustalonym* α *(najcz*ęś*ciej 0,05) oraz v (liczba stopni swobody, czyli n1+n2- 2).*

#### **ESTYMACJA – ROZKŁAD DWUPUNKTOWY**

**Przedział ufno**ś**ci dla wska**ź**nika struktury w rozkładzie dwupunktowym** 

$$
\{\frac{m}{n}-z_\alpha\cdot\sqrt{\frac{m}{n}\cdot(1-\frac{m}{n})},\frac{m}{n}+z_\alpha\cdot\sqrt{\frac{m}{n}\cdot(1-\frac{m}{n})}\}
$$

jest to przedział ufności, w którym wskaźnik struktury w rozkładzie dwupunktowym zawiera się z prawdopodobieństwem 1-α, gdzie:

m- liczba elementów wyróżnionych znalezionych w próbie n- liczebność próby

 $z_\alpha$  - wartość z tablic rozkładu normalnego N(1;0) dla ustalonej wartości α

Przykłady rozkładu dwupunktowego:

1) udział nasion kiełkujących i niekiełkujących w materiale siewnym

2) udział produktów sprawnych i wadliwych w produkowanej serii

# **Przedział ufno**ś**ci dla ró**ż**nicy dwóch frakcji (rozkład dwupunktowy)**

$$
\big\{\big(\frac{m_A}{n_A}-\frac{m_B}{n_B}\big)-z_\alpha\cdot SP_r\big; \big(\frac{m_A}{n_A}-\frac{m_B}{n_B}\big)+z_\alpha\cdot SP_r\big\}
$$

W przedziale ufności z prawdopodobieństwem 1-α zawiera się wartość różnicy prawdopodobieństw dwóch rozkładów dwupunktowych  $(p_A-p_B)$ .

 $m_A$ ,  $m_B$  – liczby elementów wyróżnionych w próbach

 $n_A$ ,  $n_B$  – liczebności prób

$$
SP_r = \sqrt{\overline{p} \cdot (1 - \overline{p}) \cdot (\frac{1}{n_A} + \frac{1}{n_B})}
$$

$$
\overline{p} = \frac{m_A + m_B}{n_A + n_B}
$$

Powyższe wzory można zastosować tylko dla prób o dużej liczebności > 100 elementów

#### **HIPOTEZY STATYSTYCZNE I ICH WERYFIKACJA**

**Weryfikacja** (testowanie) hipotez statystycznych, czyli sprawdzenie określonych przypuszczeń (założeń) wysuniętych w stosunku do parametrów lub rozkładu populacji generalnej na podstawie próby. Podział hipotez:

**Hipotezy statystyczne** – dotyczące rozkładu populacji **Hipotezy parametryczne** – dotyczące parametrów rozkładu (który jest znany)

**Test statystyczny** – reguła postępowania, która pozwala na przyjęcie (nieodrzucenie) bądź odrzucenie sprawdzanej hipotezy

**Bł**ą**d I rodzaju**– błąd odrzucenia, występuje gdy odrzucamy hipotezę, natomiast jest ona prawdziwa

**Bł**ą**d II rodzaju** – błąd przyjęcia, występuje gdy przyjmujemy hipotezę, natomiast jest ona fałszywa Prawdopodobieństwo popełnienia błędu I rodzaju nazywamy **poziomem istotno**ś**ci (**α**)**

# **Hipotezy dla cech maj**ą**cych rozkład normalny**

# **1) Porównanie** ś**redniej z norm**ą **Ho:**  $\mu = \mu_0$

Funkcja testowa 
$$
t_{emp} = \frac{\overline{x} - \mu_0}{S_{\overline{x}}}
$$

Gdzie S<sub>x</sub> – błąd standardowy  $\frac{9\pi}{4} - \sqrt{n}$ *s*  $S_{\overline{x}} =$ 

Wartość krytyczna **t**α**,**ν, dla rozkładu t-studenta, gdzie α jest przyjętym poziomem istotności (najczęściej 0,05), a ν liczbą stopni swobody, czyli liczebność próby pomniejszona o 1 (n-1)

Jeżeli **|temp|> t**α**,**<sup>ν</sup>to hipotezę **H0 odrzucamy** i przyjmujemy **hipotezę** alternatywną  $H_1$ :  $\mu \neq \mu_0$ 

#### **2) Porównanie** ś**rednich 2 populacji Ho:**  $\mu_1 = \mu_2$ założenie  $\sigma_1^2 = \sigma_2^2$ Funkcja testowa  $\frac{1_{\text{emp}}}{S_r}$  $\overline{x} - \overline{y}$ t − = Gdzie  $S_r$  – błąd różnicy średnich

Wartość krytyczna **t**α**,**ν, dla rozkładu t-studenta, gdzie α jest przyjętym poziomem istotności (najczęściej 0,05), a ν liczbą stopni swobody, czyli liczebność 2 prób pomniejszona o 2  $(n_1 + n_2 - 2)$ Jeżeli  $|t_{\rm{emp}}|> t_{\alpha,v}$  to hipotezę  $H_0$  odrzucamy i przyjmujemy **hipotezę** alternatywną  $H_1$ :  $\mu_1 \neq \mu_2$ 

#### **3) Porównanie wariancji 2 populacji**

**Ho:**  $\sigma_1^2 = \sigma_2^2$ 

**Funkcja testowa** 
$$
F_{emp} = \frac{s_I^2}{s_2^2}
$$

Wartość krytyczna **F**α**,**ν,*<sup>u</sup>* dla rozkładu F-Fishera, gdzie α jest przyjętym poziomem istotności (najczęściej 0,05), a ν i u liczbami stopni swobody, czyli liczebnością próby pierwszej  $(n_1-1)$  i drugiej  $(n_2-1)$ Wartość  $s_1^2>s_2^2$ 

*2*

**Jeżeli**  $\mathbf{F}_{\text{emp}} > \mathbf{F}_{\alpha,\mathbf{v},\mathbf{u}}$  to  $\mathbf{H}_0$  odrzucamy

# **Porównanie** ś**rednich w wielu populacjach o rozkładzie normalnym – Analiza wariancji (ANOVA)**

Założenia:

 $X_i \sim N(\mu, \sigma^2)$ 

 $σ<sub>1</sub> = σ<sub>2</sub> = σ<sub>3</sub> = ... = σ<sub>i</sub>$ 

model analizy wariancji:

$$
y_{ij} = \mu + a_i + e_{ij}
$$

gdzie:

yij – wielkość cechy µ – średnia ogólna ai – efekt *i*-tego poziomu czynnika  $e_{ij}$  – błędy losowe, o rozkładzie N(0,  $\sigma_e$ )

Hipoteza:  $a_1 = a_2 = a_3 = ... = a_i$ Tabela analizy wariancji:

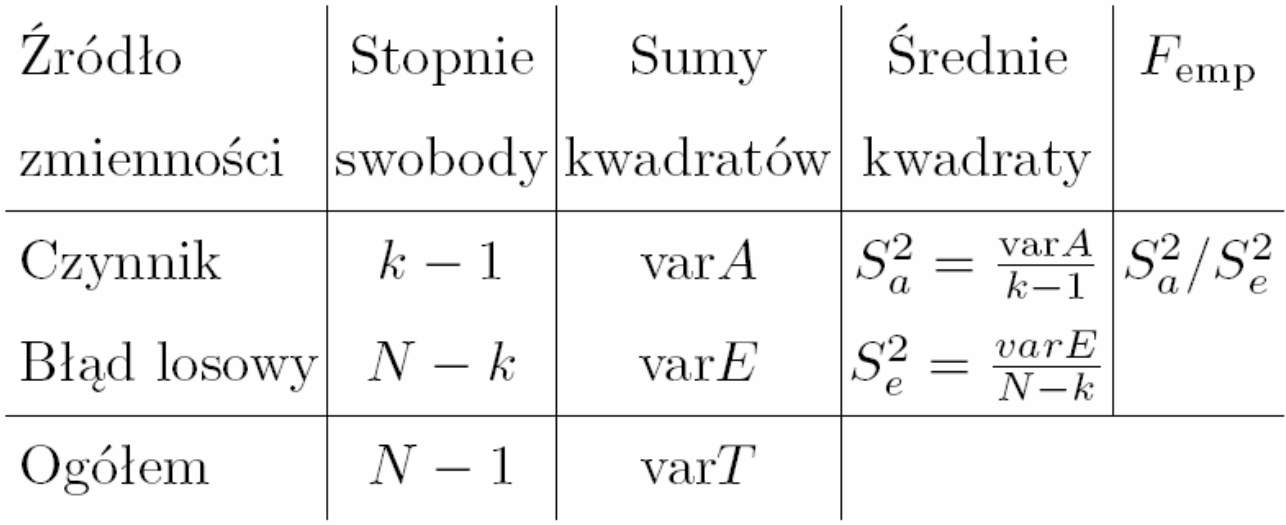

$$
\text{var}A = \sum_{i=1}^{k} n_i (\bar{X}_i - \bar{X})^2, \text{var}E = \sum_{i=1}^{k} \sum_{j=1}^{n_i} (X_{ij} - \bar{X}_i)^2,
$$

$$
\text{var}T = \sum_{i=1}^{k} \sum_{j=1}^{n_i} (X_{ij} - \bar{X})^2,
$$

$$
\text{var}A + \text{var}E = \text{var}T
$$

# Funkcja testowa **Femp**

#### Wartość krytyczna **F**α**,***k***-1**,*n-k*

α – poziom istotności (najczęściej przyjmujemy 0,05)

*k –* liczba poziomów czynnika *n* – liczebność prób **Jeżeli**  $\mathbf{F}_{\text{emp}} > \mathbf{F}_{\alpha,k-1,n-k}$  **to**  $\mathbf{H}_{0}$  **odrzucamy** 

#### **Porównania wielokrotne (szczegółowe)**

**Grupy jednorodne** — podzbiory średnich, które

można uznać za takie same

**Procedury porówna**ń **wielokrotnych** — postępowanie

statystyczne zmierzające do podzielenia

zbioru średnich na grupy jednorodne

Procedury: Tukeya, Scheff´ego, Bonfferroniego,

Duncana, Newmana–Kuelsa i inne.

*NIR* — najmniejsza istotna różnica

Jeżeli  $|\bar{X}_i - \bar{X}_j|$  < NIR, to uznajemy, że  $\mu_i = \mu_j$ .

Procedura Tukeya

$$
NIR = t_{\alpha,k,n-k} \cdot S_e \sqrt{\frac{1}{n}}
$$

 $t_{\alpha,k,n-k}$  – wartość krytyczna studentyzowanego rozstępu

## **WSPÓŁCZYNNIK KORELACJI Współczynnik korelacji liniowej Pearsona**

(oznaczany najczęściej symbolem - *r*) określa poziom zależności liniowej między zmiennymi losowymi.

$$
r = \frac{\text{cov}(X, Y)}{s_x \cdot s_y}
$$

gdzie, wartość kowariancji (cov) na podstawie próby liczymy wg następującego wzoru:

$$
cov(X, Y) = \frac{1}{n-1} \sum_{i=1}^{n} (X_i - \overline{X})(Y_i - \overline{Y})
$$

natomiast  $s_x$  i  $s_y$  są odchyleniami standardowymi dla zmiennej X i Y

Współczynnik korelacji liniowej dwóch zmiennych jest, zatem ilorazem kowariancji i iloczynu odchyleń standardowych.

Współczynnik korelacji liniowej przyjmuje zawsze wartości w zakresie  $[-1,1]$ .

Im większa wartość bezwzględna współczynnika, tym większa jest zależność liniowa między zmiennymi.  $r_{xy} = 0$  oznacza brak korelacji,  $r_{xy} = 1$  oznacza silną korelację dodatnią, jeżeli jedna zmienna (x) rośnie to również rośnie druga zmienna (y), natomiast  $r_{xy} = -1$ oznacza korelację ujemną (jeżeli zmienna x rośnie, to y maleje i na odwrót).

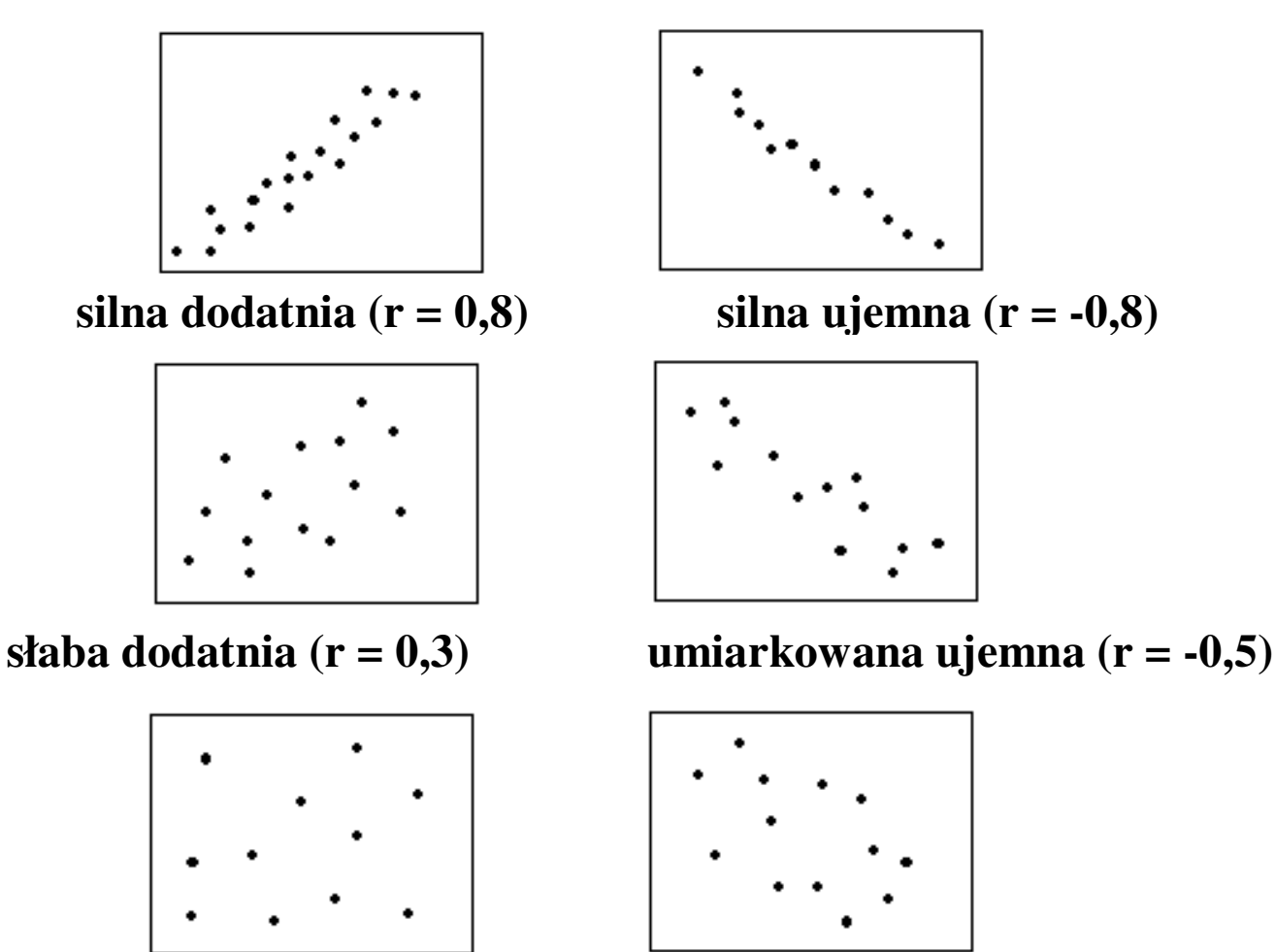

**Stopie**ń **korelacji**

**brak korelacji (r = 0,0) słaba ujemna (r = -0,3)** 

## **Testowanie istotno**ś**ci korelacji**

Hipoteza zerowa:  $H_0: \rho=0$ ρ- wartość współczynnika korelacji dla całej populacji

Jeżeli  $|r_{emp}|>r_{\alpha,2,n-2}$  to  $H_0$  odrzucamy.  $r_{\alpha,2,n-2}$  – jest wartością krytyczną współczynnika korelacji prostej Pearsona

32

#### **Regresja prosta liniowa**

Regresja liniowa to metoda estymowania wartości oczekiwanej jednej zmiennej (Y) znając wartości innej zmiennej (X). Szukana zmienna, Y, jest nazywana zmienną zależną, zmienna X nazywa się zmienną niezależną.

Model regresji prostej liniowej:

# $y_i = a + bx_i + e_i$

gdzie:

b- współczynnik regresji

a – stała regresji

 $e_i$  – błędy losowe o rozkładzie N $(0;\sigma_e^2)$ 

Estymację współczynników równania regresji prowadzi się zwykle metodą najmniejszych kwadratów, która polega na minimalizacji następującej sumy kwadratów:

$$
\sum_{i=1}^{n} (y_i - a - bx_i)^2
$$

Estymatory wartości współczynników a i b oblicza się ze wzorów:

$$
b = \frac{\text{cov}(X, Y)}{s_x^2} \qquad \qquad a = \overline{y} - b\overline{x}
$$

Przedział ufności dla współczynnika regresji:  $(b - t_{\alpha; n-2} \cdot S_b; b + t_{\alpha; n-2} \cdot S_b)$ 

gdzie wariancja estymatora b 
$$
S_b = \frac{S^2}{var X}
$$

Testowanie hipotezy  $H_0$ : b=0 jest równoważne z testowaniem hipotezy o istotności korelacji

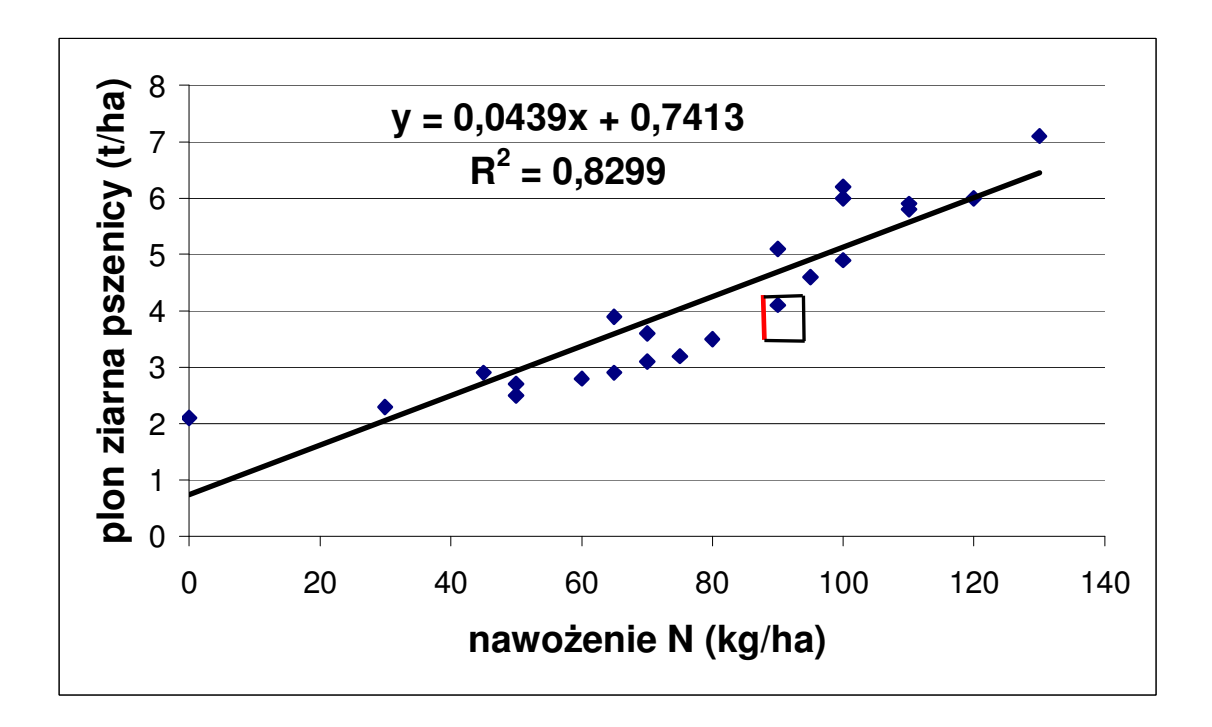

**R 2 – współczynnik determinacji** , który określa stosunek zmienności wyjaśnianej przez model regresji do zmienności całkowitej. W przypadku regresji prostej liniowej  $R^2 = r_{xy}^2$ 

#### **Regresja wielokrotna liniowa**

Jeżeli zmienna zależna (Y) jest determinowana przez więcej niż jedną zmienną niezależną  $(X_i)$  to estymowany model regresji możemy zapisać równaniem:

$$
Y = a + b_1 X_1 + b_2 X_2 + ... + b_k X_k
$$

W przypadku regresji wielokrotnej zastosowanie metody najmniejszych kwadratów to minimalizowanie sumy:

$$
\sum_{i=1}^{n} (y_i - a - b_1 x_{i1} - b_2 x_{i2} - \dots - b_k x_{ik})^2
$$

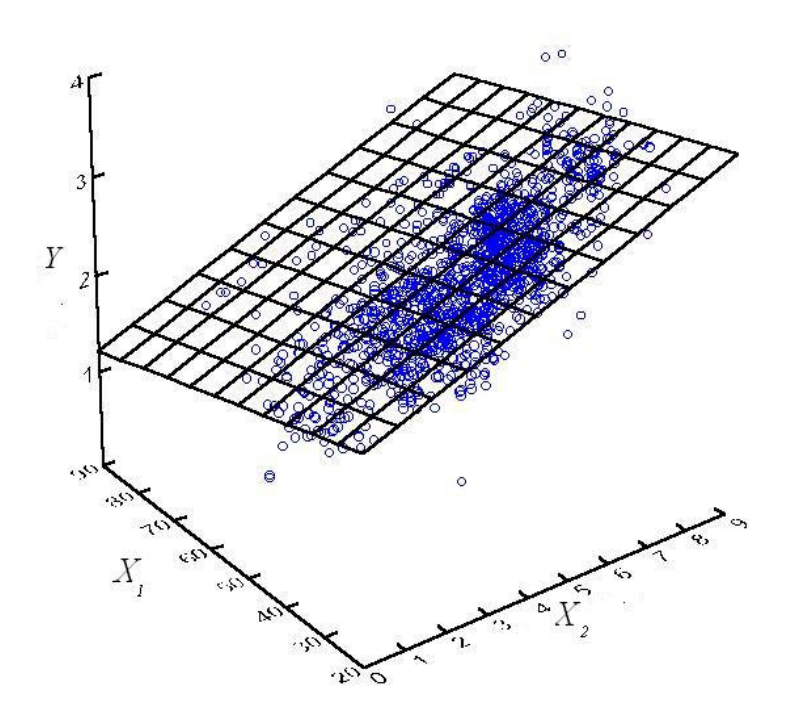

Graficzne przedstawienie regresji z 2 zmiennymi niezależnymi  $(X_1, X_2)$ 

# **Test niezale**ż**no**ś**ci cech jako**ś**ciowych - Test** χ **2**

Rozważając liczbę obserwacji sklasyfikowanych wg dwóch kryteriów, np. ludzi wg koloru oczu i koloru włosów (kolory oczu: brązowy, niebieski; kolory włosów: blondyni, szatyni, bruneci) lub np. rośliny pszenicy wg odmiany i stopnia porażenia chorobą (odmiany: Olimpia, Eta, Kontesa; stopień porażenia: brak, słaby, średni, duży, bardzo duży) w każdej z klas liczymy liczbę osobników i przedstawiamy w postaci tablicy dwudzielnej zwanej tablica kontyngencji

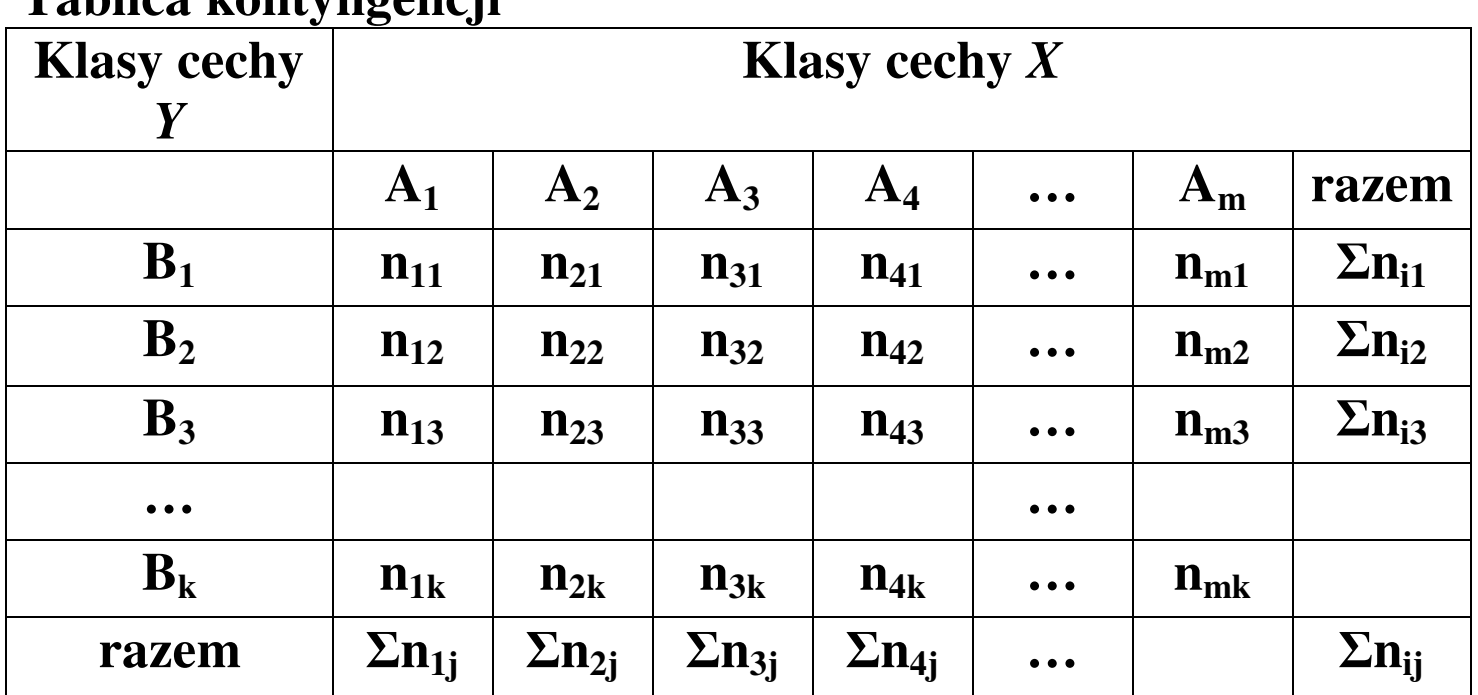

#### **Tablica kontyngencji**

#### **n- liczebno**ś**ci osobników zaliczonych do okre**ś**lonej klasy**

#### **Ho: Cechy X i Y s**ą **niezale**ż**ne**

Statystyka testowa

$$
\chi_{\text{emp}}^2 = \sum_{i=1}^k \sum_{j=1}^m \frac{(n_{ij} - n_{ij}^t)^2}{n_{ij}^t}
$$

$$
n_{ij}^{t} = \frac{n_{i}.n_{\cdot j}}{N}, \ N = \sum_{i=1}^{k} \sum_{j=1}^{m} n_{ij}
$$

$$
n_{i.} = \sum_{j=1}^{m} n_{ij}, \ n_{.j} = \sum_{i=1}^{k} n_{ij}
$$

Jeżeli  $\chi^{2}_{\text{emp}} > \chi^{2}(\alpha; (k-1)(m-1)),$ to hipotezę  $H_0$  odrzucamy